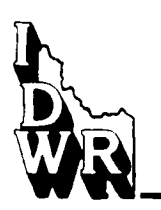

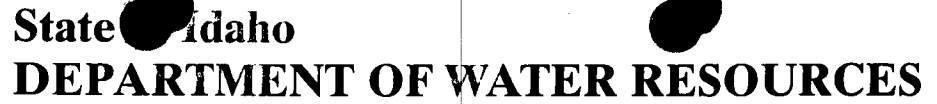

Western Region, 2735 Airport Way, Boise, Idaho 83705-5082 - (208) 334-2190 FAX (208) 334-2348

> PHILIP E. BATT **GOVERNOR**

**KARL J. DREHER DIRECTOR** 

October 31, 1996

Linda Duncan, Secretary 13608 Farm to Market RD McCall, ID 83638

RE: Water District No: 65D

Dear Mrs. Duncan:

Enclosed herewith is a copy of the Watermaster's Annual Report for the past season; also a copy of the Watermaster's Proposed Budget for the ensuing year.

The same have been prepared by the Watermaster and approved by this Department in conformity with Sections 42-610, 42-614, and 42-615, Idaho Code.

The Secretary should see that these documents are submitted at the next annual water district meeting.

Feel free to contact me if you have any questions.

Sincerely,

∕ohn Westra Western Region

Enclosure cc: Watermaster.

~ Celebrating Our Centennial Year of Service to Idaho 1895-1995 ~

## WAT RMASTER'S RUPORT

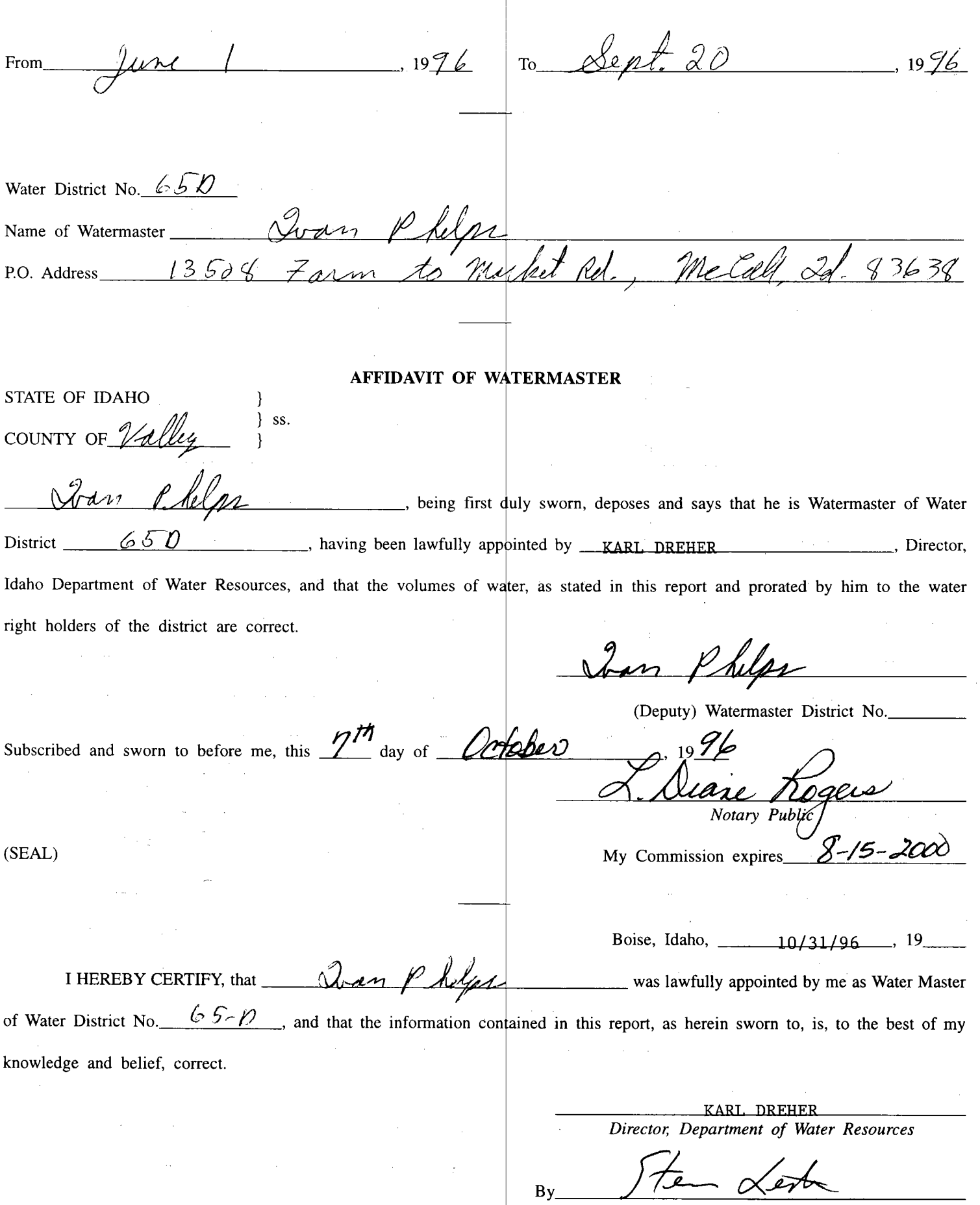

Steve Lester, Deputy Regional Manager

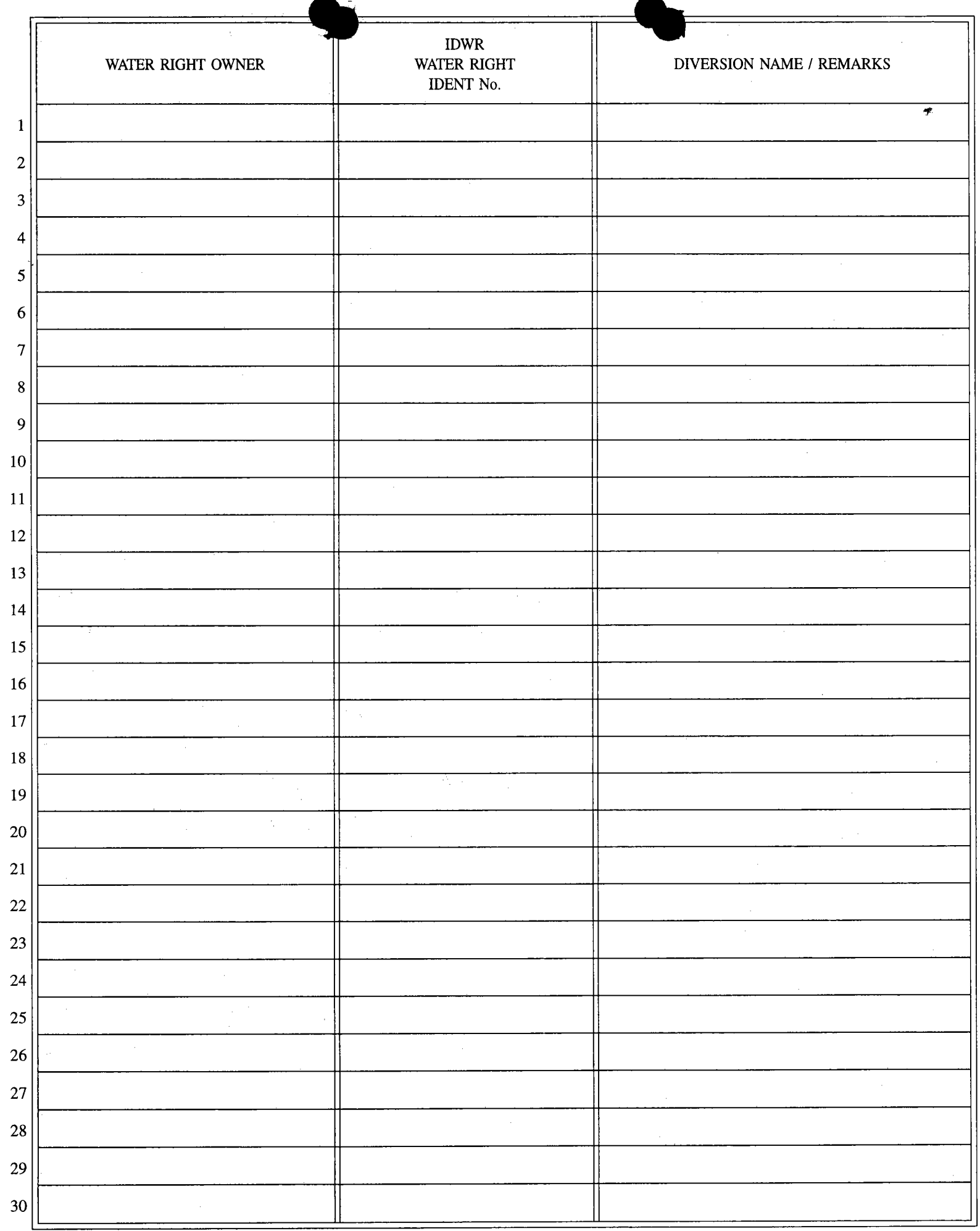

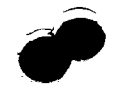

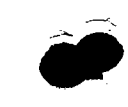

 $\bar{\mathbb{C}}$ 

la da L

## 1996 65D Watermaster's Report

 $\sim$   $-$ 

A,

ŕ,

 $\frac{1}{4}$ 

 $\tilde{\cdot}$ 

ٛ

ċ

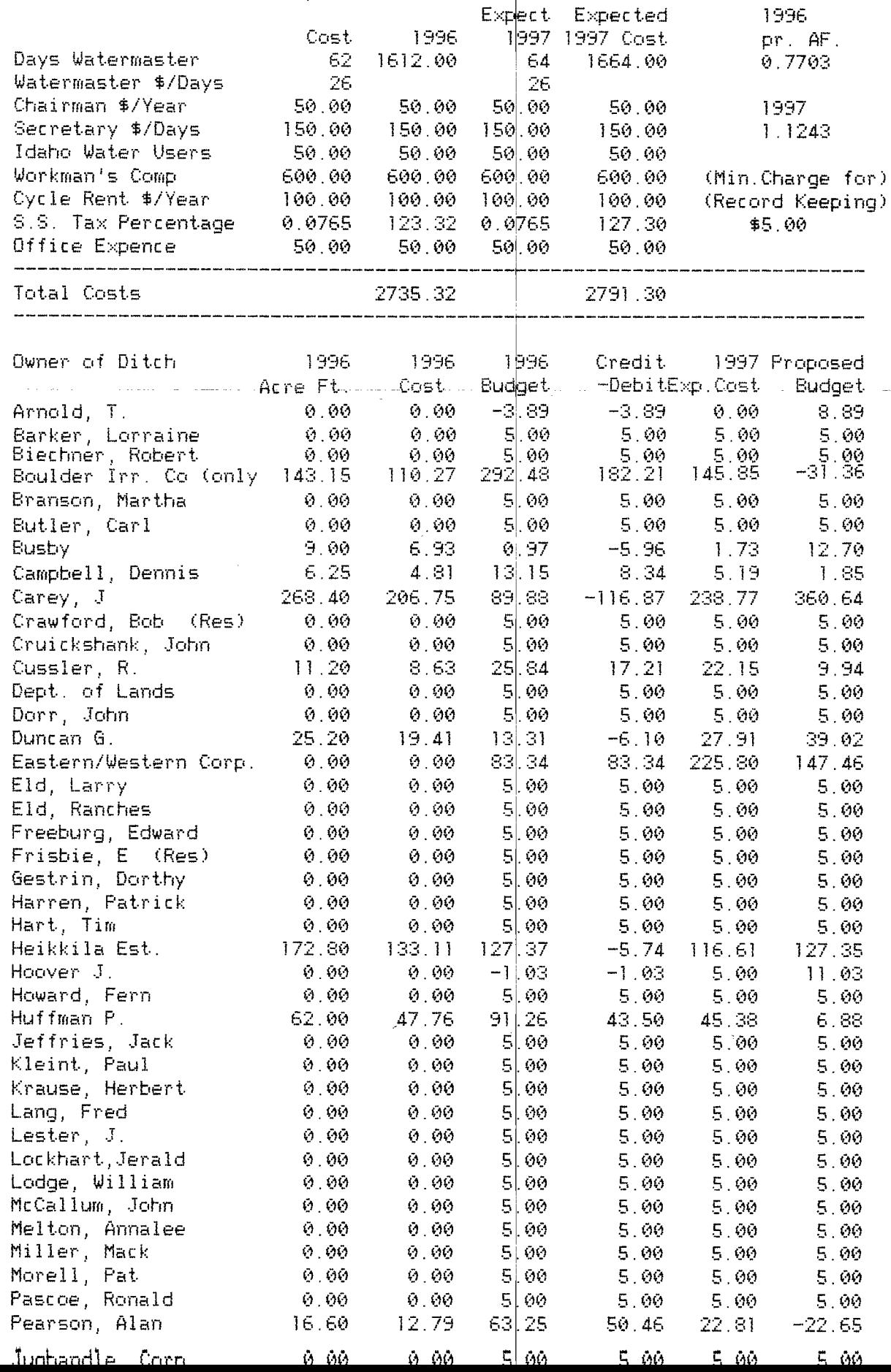

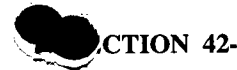

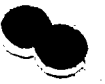

REPORTS OF WATERMASTERS. All watermasters shall make an annual report to the department of water resources prior to the expiration of the watermaster's appointment for the current year. This report shall show the total amount of water delivered by the watermaster during the preceding year, the amount delivered to each water user, the total expense of delivery and the apportionment of expenses among users and all debits and credits to be carried over to the following year. Such report shall also include records of stream flow the watermaster used or made in the process of distributing water supplies. The director may ask for other information deemed necessary in assuring proper distribution of water supplies within the district. The reports of watermasters to the department of water resources shall be filed and kept in the office of the department.

## Instructions For Completing Annual Watermaster's Report

This form has been developed to assist the watermaster in complying with some of the annual reporting requirements of Section 42-606, Idaho Code. The form provides for summary of the amount of water delivered by the watermaster to each user, the total expense of delivery and the apportionment of expenses among water users, including debits and credits. Water distribution and hydrologic information including stream flow records, daily diversion data, water right information and water right priority cut summaries should be presented in a separate water distribution report.

Complete this annual report form of delivery and costs as follows:

- Enter water right holder name, corresponding IDWR water right number or numbers, and corresponding diversion name and/  $\mathbf{1}$ or remarks on page 2;
- Enter the total amount of water delivered to each user as total 24-hour second feet under column 1, page 3. Total 24-hour  $\mathbf{2}$ second feet is a flow rate expressed in terms of one day or 24 hours. For example, a continuous diversion of 2 cfs over 20 days would equal 40 24-hour second feet.
- Under column 3, page 3, enter the amount of money assessed or billed to each user at the beginning of the year. The assessment  $3)$ may be found in the previous year's adopted budget report.
- In the work space provided on the right hand side of page 3, add up total watermaster salary costs and expenses and enter  $4)$ as 'TOTAL COST'. Then divide this total cost by the total number of 24-hour second feet delivered (sum of column 1) to obtain the cost per 24 hour second feet delivered, or the unit cost factor.
- Under column 2, page 3, multiply the unit cost factor (obtained in step number 4 above) by each user's total 24-hour second  $5)$ feet delivery in column 1 to obtain the total cost against each user.
- For each user, subtract the total cost amount in column 2 from the adopted budget in column 3 and enter the difference either  $6)$ as a credit or debit (negative differences entered as debits, positive differences entered as credits).
- Sign the report before a notary public and submit the original to the appropriate regional office of the Department of Water 7) Resources. Retain one copy for the Water District.